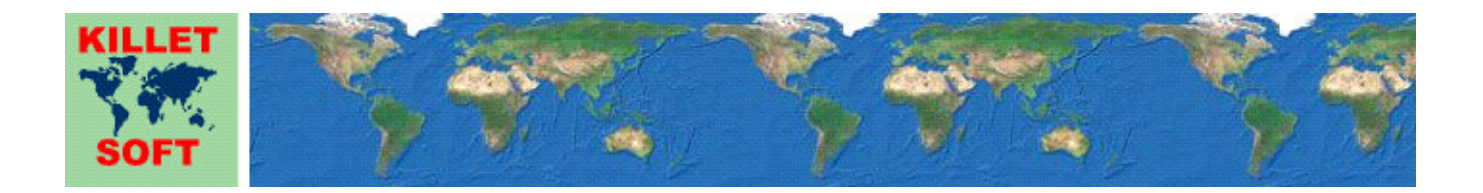

# **Historie des Programms** *NTv2Poly*

Ergänzungen und Änderungen

## **Einfügen Polygonaler Gültigkeitsbereiche in NTv2-Binärdateien mit Umrissen aus Shape-Dateien**

Ausführliche Informationen zum Programm NTv2Poly: https://www.killetsoft.de/p\_ntpa\_d.htm Translation of this history to other languages: https://translate.google.com/

## **Programmversion NTv2Poly 7.xx**

## **Änderungen und Ergänzungen während der Version NTv2Poly 7.xx:**

- 7.01: **Achtung**: Beim Update einer Version 6.xx oder 7.xx mit einer Version neuer als 7.00 muss das Programm erneut frei geschaltet werden!!
- 7.01: Die Überprüfung der Freischaltung für den Netzwerkbetrieb wurde sicherer gemacht.

7.00: Neue Haupt-Versionsnummer.

## **Programmversion NTv2Poly 6.xx**

## **Änderungen und Ergänzungen während der Version NTv2Poly 6.xx:**

6.04: Neuer Menüeintrag "Druckbares Bestellformular" im Menü "Offline"

- 6.03: Neue Menüs "WWW" und "Offline" in der Menüzeile.
- 6.02: Falschen Link unter "Download NTv2-Dateien" korrigiert.
- 6.01: Namen der Protokolldatei geändert, um gleichzeitige Nutzung durch andere Programme zu vermeiden.
- 6.00: Neue Haupt-Versionsnummer.

## **Programmversion NTv2Poly 5.xx**

## **Änderungen und Ergänzungen während der Version NTv2Poly 5.xx:**

5.04: Zertifizierung des Programms und des Installationsprogramms erneuert.

5.03: Eingabe der Freischaltparameter verbessert.

- 5.02: Sehr seltene Fehlermeldungen bei Koordinatentransformationen beseitigt.
- 5.02: Etwas höhere Ausführungsgeschwindigkeit durch verbessertes Speichermodell.
- 5.01: Während der Installation erfolgen Hinweise auf Risiken durch illegale Cracks.

5.00: Neue Haupt-Versionsnummer.

## **Programmversion NTv2Poly 4.xx**

## **Änderungen und Ergänzungen während der Version NTv2Poly 4.xx:**

4.03: Automatische Spracherkennung beim ersten Programmaufruf angepasst.

- 4.02: Erhöhung der Stabilität und Geschwindigkeit mit einem neuen Entwicklungssystem.
- 4.02: Auslieferung mit neuen Dynamic Link Libraries (DLLs).
- 4.01: Fehlerbehandlung verbessert.
- 4.00: Neue Haupt-Versionsnummer.

## **Programmversion NTv2Poly 3.xx**

## **Änderungen und Ergänzungen während der Version NTv2Poly 3.xx:**

3.03: Mehrere Info-Dateien durch Links in README.PDF und LIESMICH.PDF ersetzt.

- 3.03: Englischsprachige Hilfedatei und README.PDF überarbeitet.
- 3.03: Deutschsprachige Hilfedatei und LIESMICH.PDF überarbeitet.
- 3.02: Programmoberfläche steht auch in Slowenisch zur Verfügung.
- 3.01: Fehlerhafte Links zu Seiten auf der KilletSoft-Internetseite korrigiert.
- 3.01: Arbeitspapier unter www.killetsoft.de/t\_1808\_d.htm.
- 3.00: Neue Haupt-Versionsnummer.

## **Programmversion NTv2Poly 2.xx**

**Änderungen und Ergänzungen während der Version NTv2Poly 2.xx:** 

- 2.01: Im Menü "Hilfe" kann die online Programm-Historie aufgerufen werden.
- 2.00: Neue Haupt-Versionsnummer.

#### **Programmversion NTv2Poly 1.xx**

#### **Änderungen und Ergänzungen während der Version NTv2Poly 1.xx:**

- 1.25: Texte in den Meldungsfenstern werden in voller Länge dargestellt.
- 1.25: Countdown der Darstellungszeit in den Meldungsfenstern.
- 1.24: Verbesserungen in der zugrunde liegenden GeoDLL.
- 1.23: Begriffe im Zusammenhang mit NTv2-Dateien vereinheitlicht.
- 1.22: Gelegentliche Abstürze beim Bearbeiten von NTv2-Dateien mit mehreren Gittern beseitigt.
- 1.21: Veröffentlichung eines Arbeitspapiers unter http://www.killetsoft.de/t\_1808\_d.htm.
- 1.21: Elektronisches Handbuch überarbeitet.
- 1.20: Deutsche Einträge in der englischen Oberfläche des Programms korrigiert.
- 1.19: Subgitter mit Polygonalen Wirkungsbereichen werden korrekt dargestellt.
- 1.19: Polygone der Shape.Datei werden im Fenster "Polygonale Gültigkeitsbereiche" blau statt weiß dargestellt.
- 1.18: In der Testversion werden nur vorgegebene NTv2-Dateien für die Bearbeitung zugelassen!
- 1.18: In der Testversion werden nicht mehr nur 2/3 der Gittermaschen mit Polygonalen Gültigkeiten versehen!
- 1.17: Einige Feld- und Menü-Bezeichnungen verständlicher dargestellt.
- 1.17: Button zum Herunterladen von freien NTv2-Dateien hinzugefügt.
- 1.17: Button für nicht benötigte Verwendung von Konfigurationsdateien entfernt.
- 1.16: Überlappende Grenzen in den Graphiken beseitigt.
- 1.15: Die polygonalen Gültigkeitsbereiche unterschiedlicher Gitter sind farblich voneinander abgesetzt.
- 1.15: Die NTv2-Gitter sind farblich und durch Schraffuren voneinander abgesetzt.
- 1.14: Mehrfaches Neuzeichnen der Graphik beim Verkleinern oder Vergrößern unterbunden.
- 1.13: Es wird eine Mindestgröße der Graphik-Fenster festgelegt.
- 1.12: Bei mehrfachem Aufruf von "NTv2-Datei testen" wird die Graphik korrekt angezeigt.
- 1.11: Nach Berechnung verlorene Schaltfläche "Minimieren" wird wieder angezeigt.
- 1.10: Wenn Dialoge zum Öffnen von Dateien abgebrochen wird, bleiben zuvor ermittelte Daten erhalten
- 1.10: Dialoge zum Öffnen von Dateien verbessert.
- 1.09: Problem bei der Bearbeitung sehr großer NTv2- und Shape-Dateien beseitigt.
- 1.08: Nach einer Berechnung werden automatisch graphische Auswertungen angezeigt.
- 1.07: Beliebige NTv2-Dateien können mit Ihren Polygonalen Gültigkeiten graphisch dargestellt werden.
- 1.06: NTv2-Dateien und Shape-Dateien von Kanada als Testdaten hinzugefügt.
- 1.05: In der Testversion werden nur 2/3 der Gittermaschen mit Polygonalen Gültigkeiten versehen!
- 1.05: In der Testversion werden nicht mehr verfälschte Gitterwerte zum Schutz vor Missbrauch eingetragen!
- 1.04: Neues Graphikfenster "Polygonale Gültigkeitsbereiche" hinzugefügt.
- 1.03: Neues Graphikfenster "Flächenverteilung" hinzugefügt.
- 1.02: Exopolygonale Einträge in die Shift-Werte der Gittermaschen verbessert.
- 1.02: Exopolygonale Einträge in den Randbereichen der Polygone verbessert.
- 1.01: NTv2-Dateien und Shape-Dateien von Deutschland als Testdaten hinzugefügt.
- 1.01: Englisches und Deutsches Handbuch erweitert.
- 1.00: Erste getestete Ausgabe.

#### **Aussicht:**

Wer kann die vom Programm NTv2Poly verwendeten Sprachdateien für die Programmoberfläche in eine weitere Sprache übersetzen? Bitte melden!

#### **Hinweis:**

Der Autor würde sich freuen, Informationen und Verbesserungsvorschläge von den Anwendern zu erhalten, damit zukünftige Programmversionen weiterentwickelt werden können. Bitte senden Sie Ihre Erfahrungen und Vorschläge an:

**Killet GeoSoftware Ing.-GbR Escheln 28a 47906 Kempen Germany** 

**Telefon: +49 (0)2152 961127 Telefax:+49 (0)2152 961128** 

**Email: https://www.killetsoft.de/email.htm Internet: https://www.killetsoft.de**